1. func-4-5: Consider the following code:

```
def square(x):
for counter in range(x-1):
runningtotal = x
runningtotal = runningtotal + x
   return runningtotal
```
What happens if you put the initialization of runningtotal (the line runningtotal =  $x$ ) inside the for loop as the first instruction in the loop?

2. Rewrite the following problems using an indefinite while-loop: factorial (n), sumTo(n), power(n,p) countVowels(word)

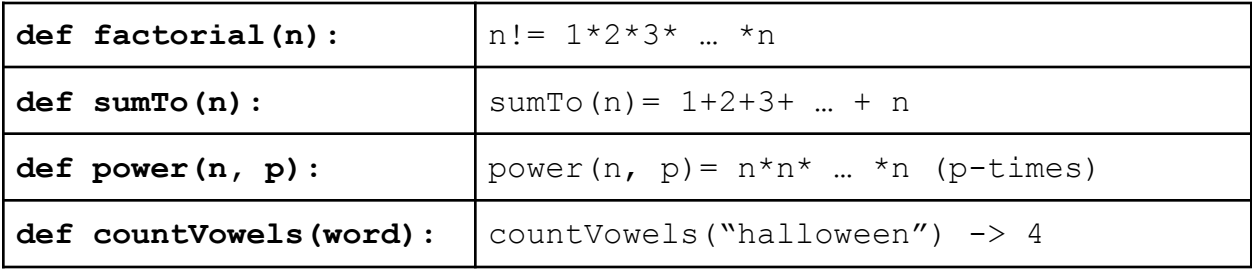

3. Write a function to find greatest common divisor (GCD) or highest common factor (HCF) of two numbers. For example,  $gcd(18,12) = 6$ 

4. p9-1: What is the result of executing the following code?

```
number = 0while number \leq 0:
   if number < 0:
number = number + 1
print(number)
```
5. What is the following code going to print:

```
numbers = [3, 0, 2]cnt = 0for i in numbers:
    for j in range(i):
        print('iteration', cnt, end=': ')
        print(j)
        cnt = cnt + 1
```
6. What is the following code going to print:

```
numbers = [3, 0, 2]
cnt = 0for i in numbers:
    cnt = 0for j in range(i):
        print('iteration', cnt, end=': ')
       print(j)
        cnt = cnt + 1
```

```
7. What is the following code going to print:
```

```
numbers = [3, 0, 2]cnt = 0for i in numbers:
    cnt = cnt - 1for j in range(i):
        print('iteration', cnt, end=': ')
        print(j)
        cnt = cnt + 1
```
8. What does this following code print:

```
size = 2for i in range(size+1):
    print("i", end=" ")
    for j in range(i):
        print("duck", end=" ")
    print("goose")
    print ("--" + "--" * i)
```
9. Split the following code in 2 utility-function get month() and get day() and a main() function that gets the input from the user and does the printing:

```
date = input('Date: ') #January, 25
zodiac = input('Zodiac: ') #Rat
digits = ""letters = ""
for char in date:
     if (char > '0' and char < '9'):
          digits = digits + charelse:
          letters = letters + char
double = "20" * 2print(digits, letters, double)
print("Year of the "+zodiac)
```
10.What does this following code print:

```
for i in range(1, 4):
    print(i, 'produces', i ∗∗ 2)
     for j in range(i ** 2, i, -2):
          if (j \; 8 \; 3 == 0):
               print(str(j) + ' is divisible by 3')
          else:
               print(str(j) + ' is not')
          print('step i done')
```
11. Correct this following program so that it reads the first non-empty user input:

```
count=0
user input=input('type your input: ')
while user input == "" or count < 1:
    count+=1
     user input=input('type your input: ')
```